## Cheatography

## Pandas

```
import pandas as pd
# extracts the head
pd.head()
# calculating some statistical data
pd.describe()
# finds column/row using regex, returns df
pd.filter(regex="", axis=0) #row
pd.filter(regex="", axis=0) #column
# series to list
pd.tolist()
```

## Pandas

```
import pandas as pd
# extracts the head
pd.head()
# calculating some statistical data
pd.describe()
# finds column/row using regex, returns df
pd.filter(regex="", axis=0) #row
pd.filter(regex="", axis=0) #column
# series to list
pd.tolist()
```

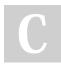

## By json29

cheatography.com/json29/

Not published yet. Last updated 11th July, 2020. Page 1 of 1. Sponsored by **ApolloPad.com** Everyone has a novel in them. Finish Yours! https://apollopad.com